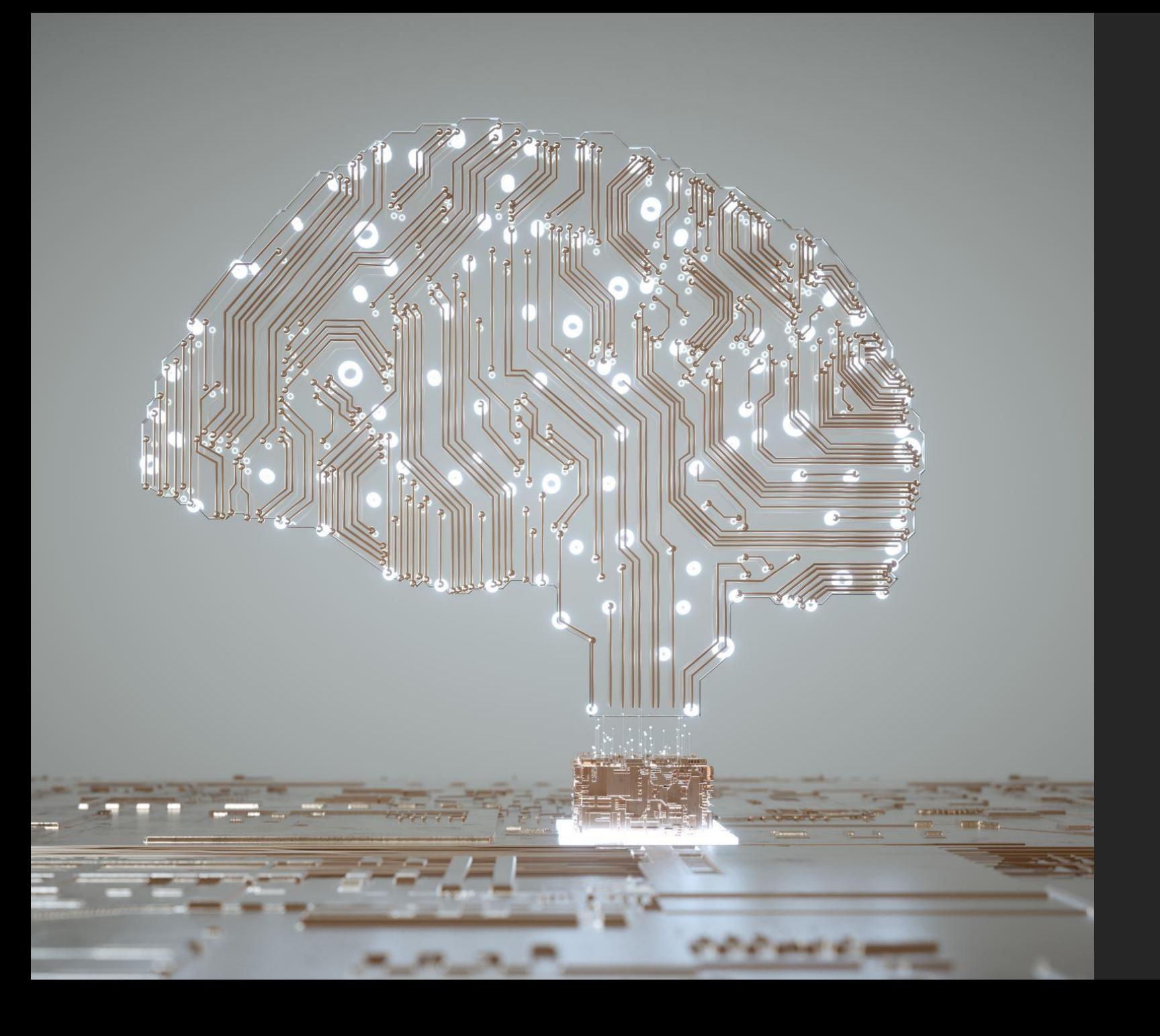

# CHAT GPT IM **SCHULALLTAG**

ZIMMER: HO 201 DENIS KRASNICI

#### ABLAUF

- **Wie funktioniert Chat GPT**
- **Praktische Umsetzung im Schulalltag für LP**
- **Anwendung für SuS**
- Ausprobieren
- **Diskussion und Erkenntnisse**

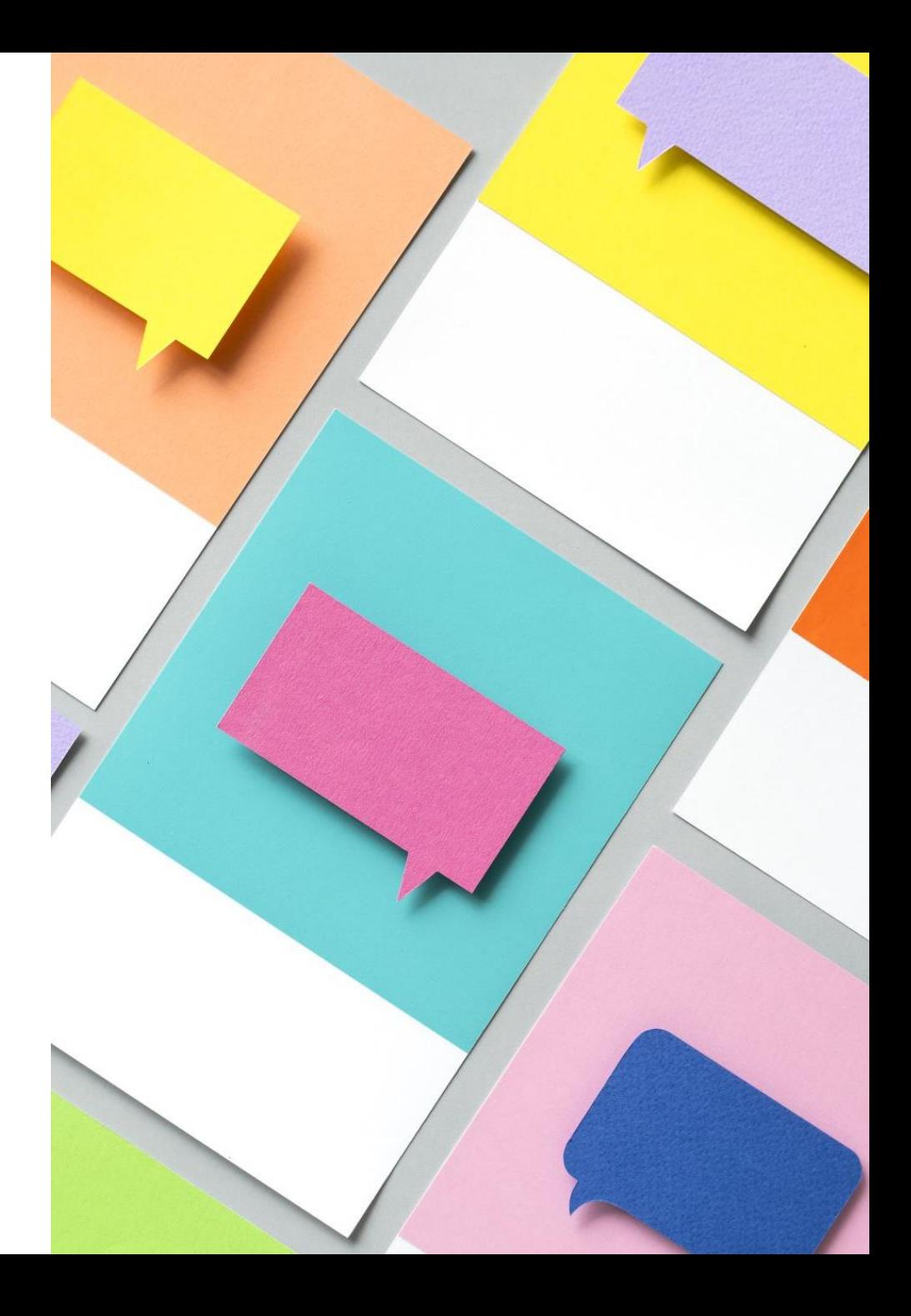

### WIE FUNKTIONIERT CHAT GPT\*

Chat GPT\* ist ein KI-Tool, das natürliche **Sprachverarbeitung** verwendet um:

- auf Anfragen zu antworten
- automatisch Texte zu generieren
- auf menschliche Sprache zu reagieren
- Gespräche zu führen

#### \*GPT

- **G**enerative (kann Ausgabe durch Eingabe mit künstlichen neuronalen Netzen generieren)
- **P**retrained (maschinell trainiert)
- **T**ransformer (wandelt Wörter in Codes um)

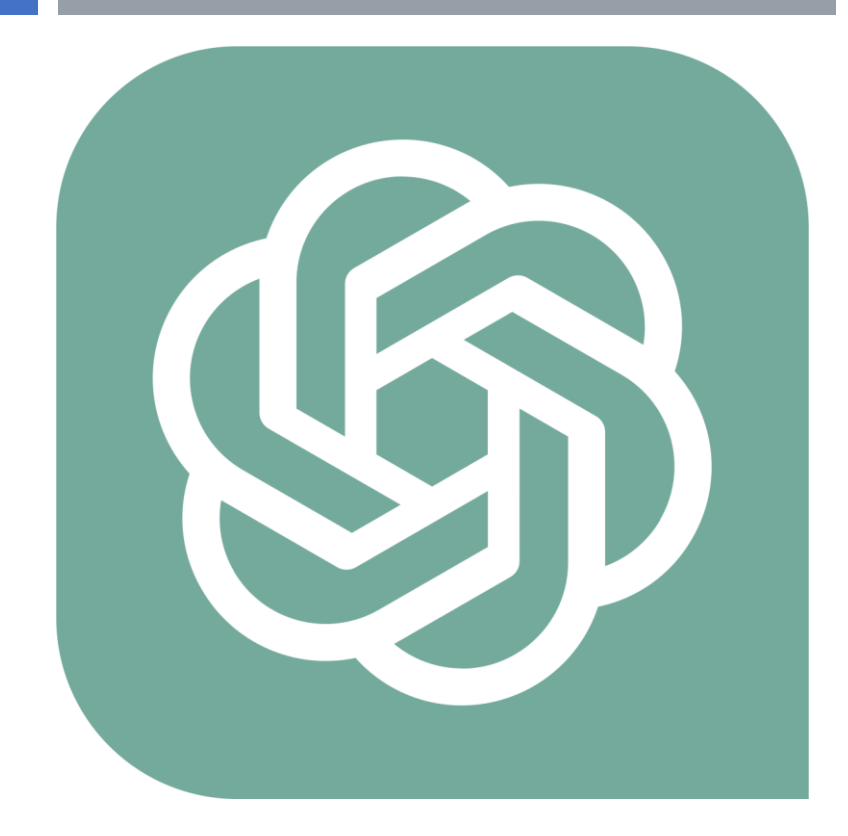

# Am wichtigsten sind die Eingaben «Prompts» !

- Fähigkeiten:
- Merkt sich, was der Benutzer zuvor im Gespräch gesagt hat.
- Ermöglicht es dem Benutzer, Korrekturen vorzunehmen.
- Geschult, um unangemessene Anfragen abzulehnen.

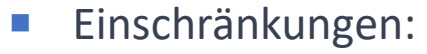

- Kann gelegentlich falsche Informationen generieren.
- Kann gelegentlich schädliche Anweisungen oder voreingenommenen Inhalt produzieren.
- Begrenztes Wissen über die Welt und Ereignisse nach September 2021.

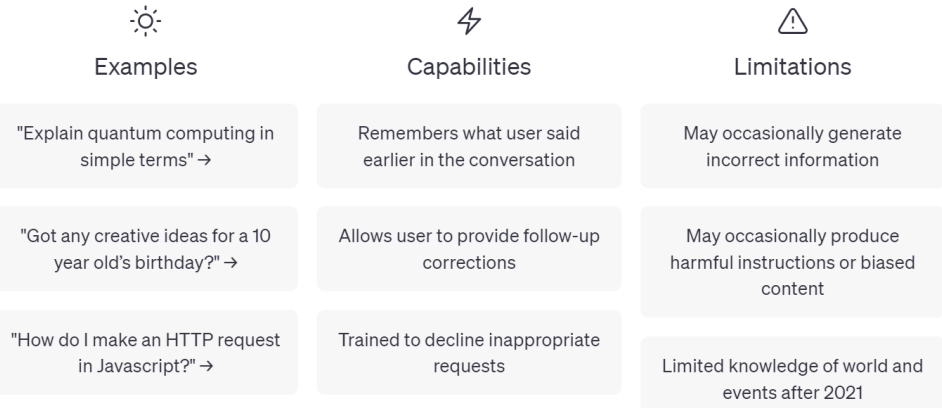

#### GUTE (MEGA)PROMPTS

- Simulator → Wer wird simuliert? (Lehrperson) wie ist meine Beziehung zum Adressaten?
- Frage/Aufgabe  $\rightarrow$  was ist genau zu tun? (wen möglich umfassend)
- Arbeitsschritte  $\rightarrow$  in welcher Reihenfolge
- Kontext → Kontext mitschicken, Kriterien, Lernziele, Modelle(KAFKA, SAMBA) in Textform, Nebenbedingungen,...
- $Ziel \rightarrow Was$  soll schlussendlich erreicht werden?
- Format  $\rightarrow$  Wie soll der Output strukturiert werden?
- Tonalität  $\rightarrow$  Adjektive (freundlich, seriös)
- Adressat → Eltern, SuS (Klasse, Vorwissen), Lehrpersonen, Schulleitung, Rektor …
- Präzisierung → «Bitte mit einfachen Worten», «Bitte in fünf Sätzen» (merkt sich den Gesprächsverlauf)

#### PRAKTISCHE PROMPTS FÜR DEN SCHULALLTAG

- **E-Mails** formulieren, beantworten, zusammenfassen mit Bullet Points, Terminsuche, Einladung zu einem Gespräch, …
- Planungen von Lektionen: Einstiege, Lektionen, Grobplanungen, Kurse, Lernziele, Songtext zum Thema, Text zum Thema erstellen, Sachanalyse, ...
- Wortschatz: Wörter erklären, Beispielsätze, Synonyme finden, Wichtige Wörter aus einem (Paste) Text auflisten, Silbentrennung, ...
- **Ideen:** Übungen zwischendurch zum Thema, Kreative Aufträge zum Thema, Spannende und Motivierende Lernaufgaben zum Thema, ...
- **Schreibweise und Grammatiküberprüfung**: → [WWW.DEEPL.COM](http://www.deepl.com/) → Write / Translator
- **Ressourcen:** Bücher, Texte, Plattformen, Nützliche Links (bis September 2021, Umgekehrt → Texte von SuS auf Plagiate überprüfen, …
- Erklärvideos: Wichtige Inhalte, um Erklärvideos für zu Hause zu machen, ...
- **ICT:** Excelformeln finden, IT-Probleme, Tastatur Kurzbefehle, ...
- **Schulhaus: Protokollnotizen zusammenfassen, korrigieren, ...**
- Texte: Zusammenfassen, nach Thema ordnen, umstrukturieren, Titel und Untertitel finden, ...
- **Fragen von SuS beantworten**: über Teams, im Unterricht, …
- Leistungsnachweise generieren: Aufgaben in drei Niveaus inkl. Lösungen, Lückentexte, Multiple Choice, Kahoot, Forms, Lösungen, Kompetenzraster mit LZ
- **Übungsaufgaben:** Spielerisch, kreativ, Übungen, Repetition, Formative Lernkontrolle, ...
- **Korrektur:** Rückmeldungen zu einem Text gemäss Kriterien, …

#### ANWENDUNG VON CHAT GPT IM UNTERRICHT

- SuS aufklären, was Chat GPT genau ist und wie es funktioniert
- Bedeutung von Originalität und individuellem Denken im Lernprozess betonen
- Weniger Produkte beurteilen sondern Lernprozesse z.B. die vier Schreibschritte

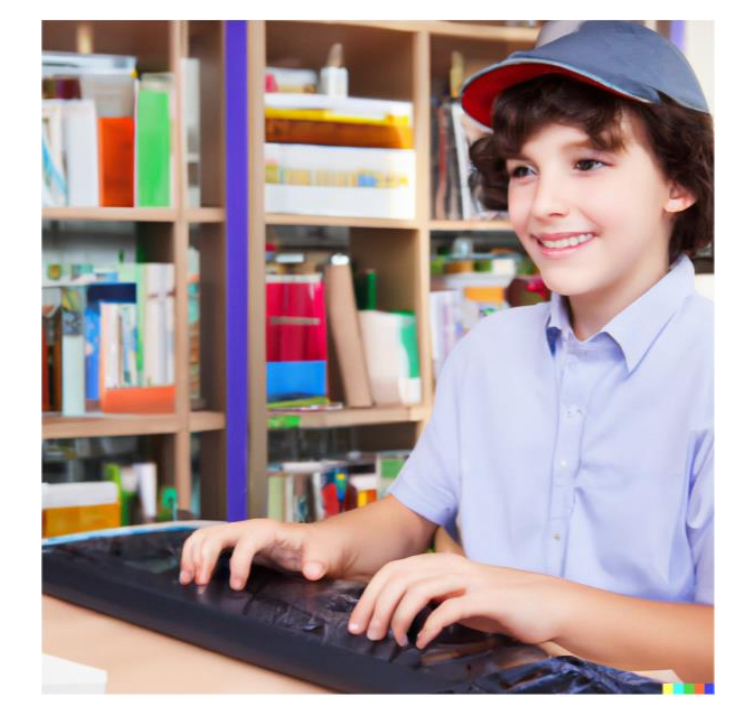

#### ANWENDUNG VON CHAT GPT FÜR SUS

- **Hausaufgaben-Hilfe:** Erklärung von Aufgaben oder beim Lösen von Matheaufgaben
- **Rechtschreib- und Grammatikprüfung:** Aufsätze oder andere schriftliche Aufgaben
- **Schülerfeedback erhalten**: Aufsätzen oder Zusammenfassungen
- **Fragen stellen:** Wenn Lehrperson nicht erreichbar ist
- **Unterstützung bei kreativen Schreibprozessen**: Ideen und Impulse für eine Geschichte
- **Automatische Zusammenfassungen**: Texte, Referenzmaterial für Leistungsnachweise
- **Übungsaufgaben:** automatische Übungsaufgaben zu einem Text, Thema oder Lernziel
- **Lerntipps**: Lerntipps und Strategien für Vorbereitung auf Leistungsnachweise
- **Plagiat-Check**: schriftlichen Arbeiten auf Plagiate oder unangemessene Quellen prüfen
- **Automatische Übersetzungen**: Übersetzungen von (DaZ) → [WWW.DEEPL.COM](http://www.deepl.com/) → Write / Translator

#### DISKUSSION UND ERKENNTNISSE

- ❖ Aufgaben für die SuS weniger auf Wissen basiert stellen
- ❖ Chat GPT 4 Version hat Updates und kennt die Welt auch noch nach 2021, kostet aber 20 CHF/ Monat
- ❖ SuS und Lehrpersonen aufmerksam machen, dass keine persönlichen Daten eingegeben werden (Datenschutz)
- ❖ Beurteilungen von Schreibanlässen auf Papier verlangen
- ❖ Wenn mehrere Geräte über das gleiche WLAN laufen, ist das Programm überlastet
- ❖ Links zu Anleitungsvideos findet Chat GPT nicht
- ❖ Wenn man noch übrige Lebensmittel hat, kann man ebenfalls auf Chat GPT Fragen, was man damit noch kochen könnte
- ❖ Bing Chat basiert auf Chat GPT 4
- ❖ Bing Chat kann auch gratis Bilder generieren
- ❖ Chat GPT gibt es als Smartphone App

## WEITERFÜHRENDE LINKS

- [https://manuelflick.notion.site/Der-ChatGPT-Guide-f-r-Lehrkr-fte-76737e0c39784fc0bb610eb9dab1d541](https://web2-unterricht.ch/uncategorized/ki-toolbox/)
- KI-Toolbox [weitere Programme mit künstlicher Intelligenz](https://web2-unterricht.ch/uncategorized/ki-toolbox/)
- [Referat KI 23 03 16 -](https://www.youtube.com/watch?v=FvTd1jj_ajE) YouTube PH Zug Thomas Zurfluh Wie funktioniert eigentlich KI?
- KI-Tools im [Unterricht, Online Whiteboard for Visual Collaboration \(miro.com\)](https://miro.com/app/board/uXjVPwYB9fo=/)
- [AI powered Creator Tools Board, Online Whiteboard for Visual Collaboration \(miro.com\)](https://miro.com/app/board/uXjVP1tqX3k=/)
- [Künstliche Intelligenz \(KI\) / ChatGPT](https://unterrichten.digital/2022/12/10/kuenstliche-intelligenz-ki-schule-unterricht/) in Schule und Unterricht Überblick, Tools und Fortbildung Unterrichten Digital
- ChatGPT [im Unterricht \(Fremdsprachen\) -](https://unterrichten.digital/2023/01/20/chatgpt-unterricht-fremdsprachen/) 25 Praxisbeispiele für ChatGPT als Lern- und Unterrichtsassistent Unterrichten Digital
- 15 Ideen für ChatGPT im Unterricht [Einsatzmöglichkeiten für Lehrer:innen](https://www.manuelflick.de/blog/chatgpt-im-unterricht) Manuel Flick
- 10 Möglichkeiten, die KI chatGPT in der Schule einzusetzen [Schule, Schulleitung, Familie, DIY \(halbtagsblog.de\)](https://halbtagsblog.de/2023/01/10/10-moeglichkeiten-die-ki-chatgpt-in-der-schule-einzusetzen/)
- ChatGPT [+ 3x KI-Tools für Schule und Unterricht -](https://www.youtube.com/watch?v=Y-q-fTIVGIQ) Tutorial für Einsteiger YouTube
- Lernbegleitung mit ChatGPT [Mega-Prompts? Erste Überlegungen zu KI als Writing-Tutor -](https://unterrichten.digital/2023/01/25/chatgpt-unterricht-feedback-mega-prompt/) Unterrichten Digital
- AI Experiments [Experiments with](https://experiments.withgoogle.com/collection/ai) Google
- <https://www.schabi.ch/seite/Ki-und-Schule>
- Pi, your [personal AI](https://pi.ai/home)
- ChatGPT [Deutsch ohne Anmeldung](https://chatgpt.ch/)
- **B** [DIESER CHATGPT PROMPT IST DER WAHNSINN](https://youtu.be/1Seum8aAyzk?si=aHBuY8U7_1F5JDBA)